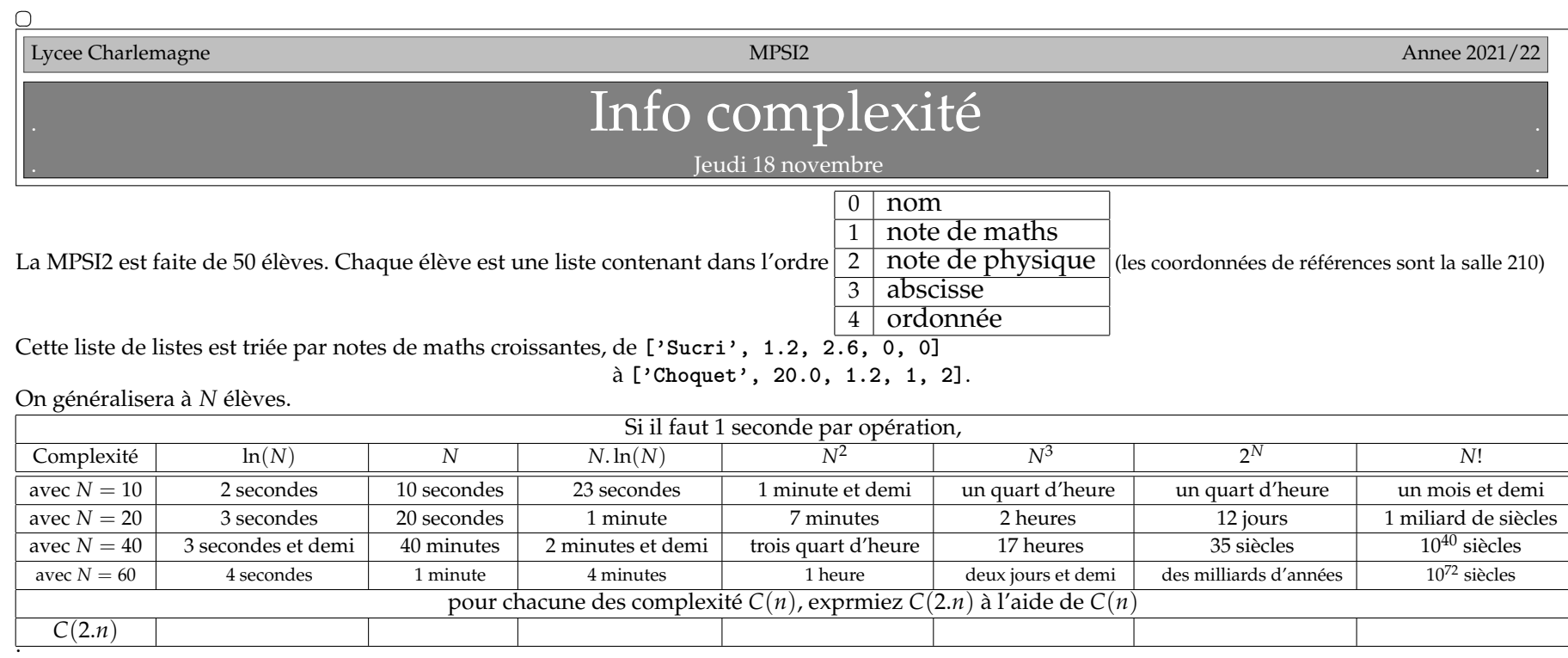

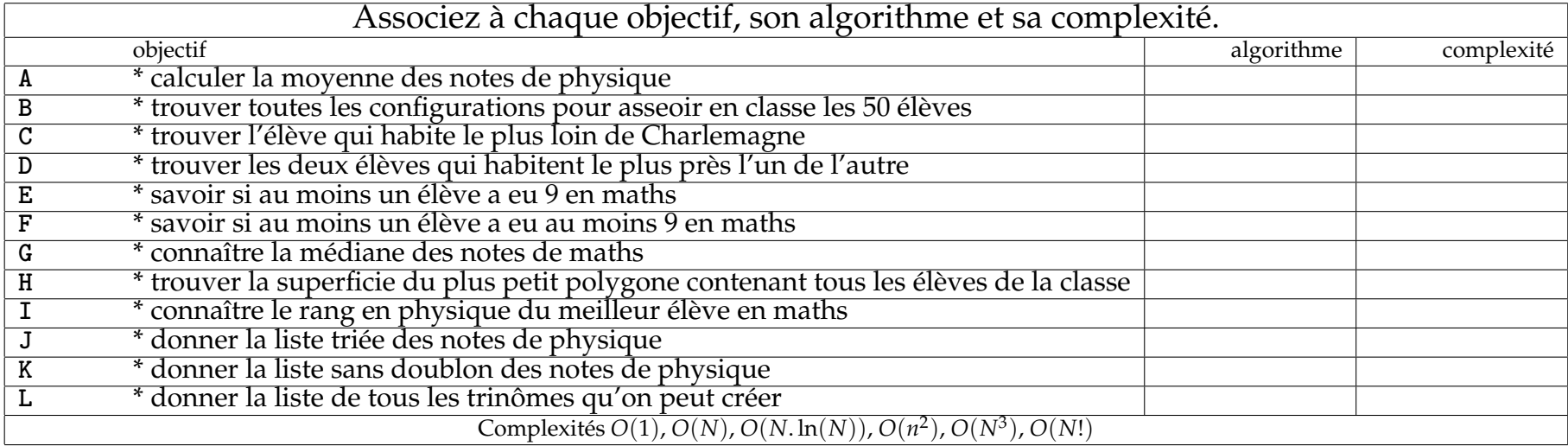

```
def Scooby(Classe) : #list -> float
....S = 0
....for Eleve in Classe :
........S += Eleve[2]
....return(S/len(Classe))
                                                                    def Vera(Classe) : #list -> int
                                                                    ....Note = Classe[-1][1]
                                                                    ....c = 0
                                                                    ....for Eleve in Classe :
                                                                    ........if Eleve[2] < Note :
                                                                    ............c += 1
                                                                    ....return(c)
def Daphne(Classe) : #list -> float
....n = len(Classe)
....if n%2 == 1 :
........return(Classe[n//2][1])
....else :
........return((Classe[n//2][1]+Classe[1+n//2][1])/2)
def Velma(Classe) : #list -> boolean
....return(Classe[-1][1] >= 9)
                                                                    def Samy(Classe) : #list -> string
                                                                    ....Maxi = 0
                                                                    ....EleveLoin = " "
                                                                    ....for Eleve in Classe :
                                                                    ........d = Eleve[3]**2+Eleve[4]**2
                                                                    ........if d > Maxi :
                                                                    ............Maxi = d
                                                                    ............EleveLoin = Eleve[0]
                                                                    ....return(Eleve[0])
def Scoubidou(L) : #list -> boolean
....#print(L)
....if len(L) == 1 :
........return(L[0] == 9)
...m = len(L)//2
....if L[m] == 9 :
........return(True)
....if L[m] < 9 :
........return(Scoubidou(L[m+1 : ]))
....if L[m] > 9 :
........return(Scoubidou(L[ : m]))
                                                                    def Fred(L) : #list -> string, string
                                                                    ....Mini = float("inf")
                                                                    ....Qui = [0, 0']
                                                                    ....for j in range(len(L)) :
                                                                    ........for i in range(j) :
                                                                    \ldots........d = (L[i][3]]-L[i][3])**2+(L[i][4]]-L[i][4])**2............if d < Mini :
                                                                    ................Mini = d
                                                                    ................Qui = [i, j]
                                                                    ....return(L[i][0], L[j][0])
def Shaggy(n) : #int -> list of list
....if n == 0 :
........return([[ ]])
....L = Shaggy(n-1)
....LL = [ ]
....for k in range(n) :
........Lk = [lis[ : ] for lis in L]
........for lis in Lk :
............lis.insert(k, n)
............LL.append(lis)
....return(LL)
.
Question subsidiaire : expliquez moi ce qu'une Totally Spies fait dans un
dessin animé de chez Hanna-Barbera
.
                                                                    def Scoubidur(Classe) : #list -> list
                                                                    ....L = [ ]
                                                                    ....for Eleve in Classe :
                                                                    ........if not(Eleve[2] in L) :
                                                                    ............L.append(Eleve[2])
                                                                    ....return(L)
                                                                    def Clover(Classe) : #list -> list
                                                                    ....L = [Eleve[2] for Eleve in Classe]
                                                                    ....n = len(L)
                                                                    ....for i in range(n) :
                                                                    ........for j in range(i+1 , n) :
                                                                    ............if L[i] < L[j] :
                                                                    ................L[i], L[j] = L[j], L[i]
                                                                    ....return(L)
```